## **Conroe ISD Bid and/or Quote Tabulations**

1. Please follow the link below to see all Bid and/or Quote Tabulations now posted on our eBid system.

<https://conroeisd.ionwave.net/Login.aspx>

2. You will be directed to the splash page below.

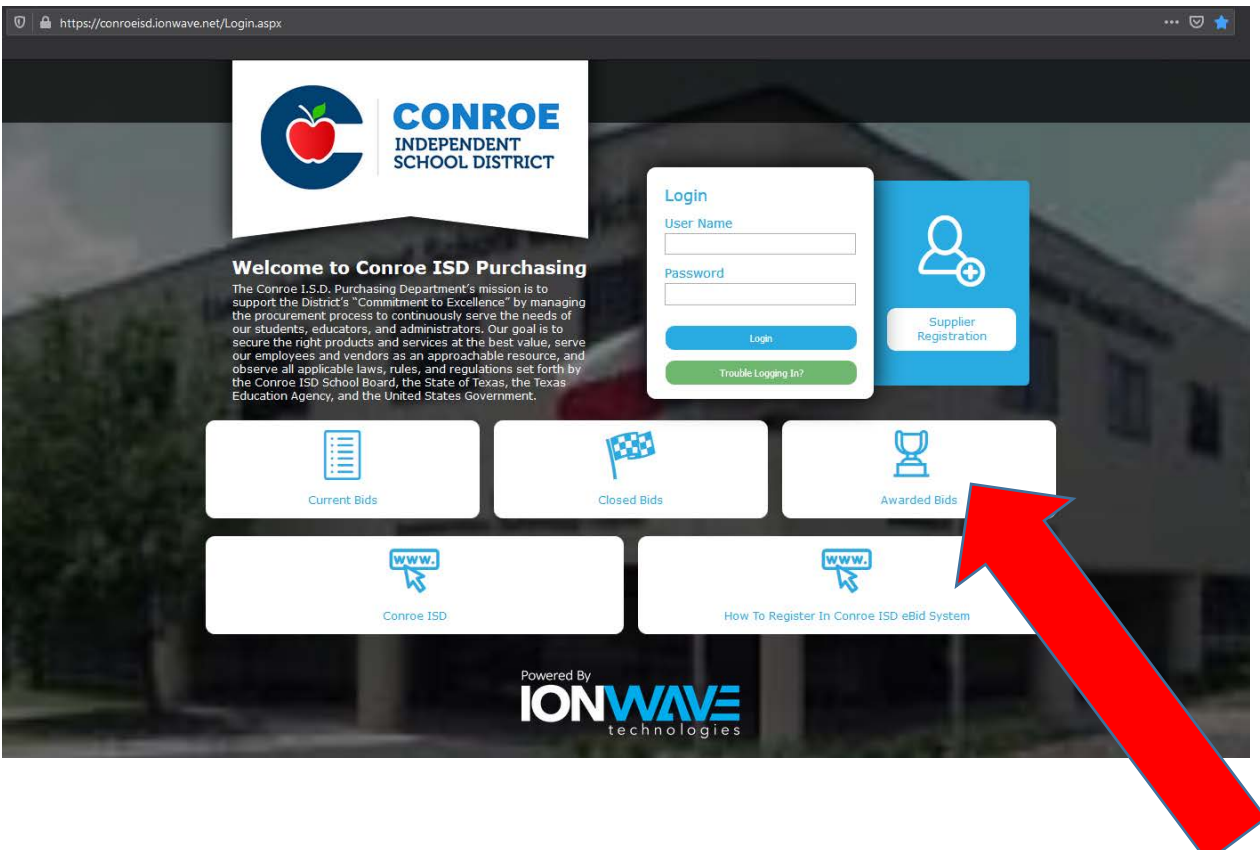

3. Please select the "Awarded Bids" icon in the picture above with the red arrow.